# **Guide d'installation et de mise à niveau de Sun Java Enterprise System 7**

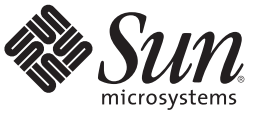

Sun Microsystems, Inc. 4150 Network Circle Santa Clara, CA 95054 U.S.A.

Référence : 821–1402–10 Décembre 2009

Copyright 2009 Sun Microsystems, Inc. 4150 Network Circle, Santa Clara, CA 95054 U.S.A. Tous droits réservés.

Sun Microsystems, Inc. détient les droits de propriété intellectuelle de la technologie utilisée par le produit décrit dans le présent document. Notamment, mais non exclusivement, ces droits de propriété intellectuelle peuvent inclure un ou plusieurs brevets des États-Unis ou des demandes de brevet en attente aux États-Unis et dans d'autres pays.

Droits énoncés par le gouvernement américain – Logiciel commercial. Les utilisateurs du gouvernement sont soumis au contrat de licence standard de Sun Microsystems, Inc. ainsi qu'aux dispositions applicables du FAR et de ses suppléments.

Cette distribution peut intégrer des éléments conçus par des tiers.

Il est possible que des parties du produit soient dérivées des systèmes Berkeley BSD, concédés en licence par la University of California. UNIX est une marque déposée aux États-Unis et dans d'autres pays, exclusivement concédée en licence par X/Open Company, Ltd.

Sun, Sun Microsystems, le logo Sun, le logo Solaris, le logo Java Coffee Cup, docs.sun.com, Java et Solaris sont des marques de fabrique ou des marques déposées de Sun Microsystems, Inc. aux États-Unis et dans d'autres pays. Toutes les marques déposées SPARC sont utilisées sous licence et sont des marques commerciales ou déposées de SPARC International, Inc. aux États-Unis et dans d' autres pays. Les produits portant les marques déposées SPARC sont constitués selon une architecture développée par Sun Microsystems, Inc.

OPEN LOOK et l'interface graphique utilisateur Sun<sup>TM</sup> sont développés par Sun Microsystems, Inc. pour ses utilisateurs et ses concessionnaires. Sun reconnaît les efforts de pionniers de Xerox pour la recherche et le développement du concept des interfaces utilisateur visuelles ou graphiques pour l'industrie de l'informatique. Sun est sous licence non-exclusive de Xerox pour Xerox Graphical User Interface, dont la licence couvre également les détenteurs de licence Sun qui implémentent OPEN LOOK GUIs en accord avec les contrats de licence écrits de Sun.

Les produits couverts et les informations contenues dans cette publication sont contrôlés par les lois régissant les exportations aux États-Unis et peuvent être soumises aux lois régissant les exportations ou les importations dans d'autres pays. L'utilisation d'armes nucléaires, de missiles, d'armes biologiques et chimiques ou d'armes nucléaires maritimes, qu'elle soit directe ou indirecte, est strictement interdite. Son exportation ou sa réexportation vers des pays soumis à l' embargo américain ou à des entités exclues des listes d' exportation américaines, notamment mais pas exclusivement, les personnes et pays figurant sur des listes noires, est strictement interdite.

LA DOCUMENTATION EST FOURNIE « EN L'ÉTAT » ET TOUTES LES AUTRES CONDITIONS, DÉCLARATIONS ET GARANTIES EXPRESSES OU TACITES SONT FORMELLEMENT EXCLUES, DANS LA MESURE AUTORISÉE PAR LA LOI APPLICABLE, Y COMPRIS NOTAMMENT TOUTE GARANTIE IMPLICITE RELATIVE À LA QUALITÉ MARCHANDE, À L'APTITUDE À UNE UTILISATION PARTICULIÈRE OU À L'ABSENCE DE CONTREFAÇON.

# Table des matières

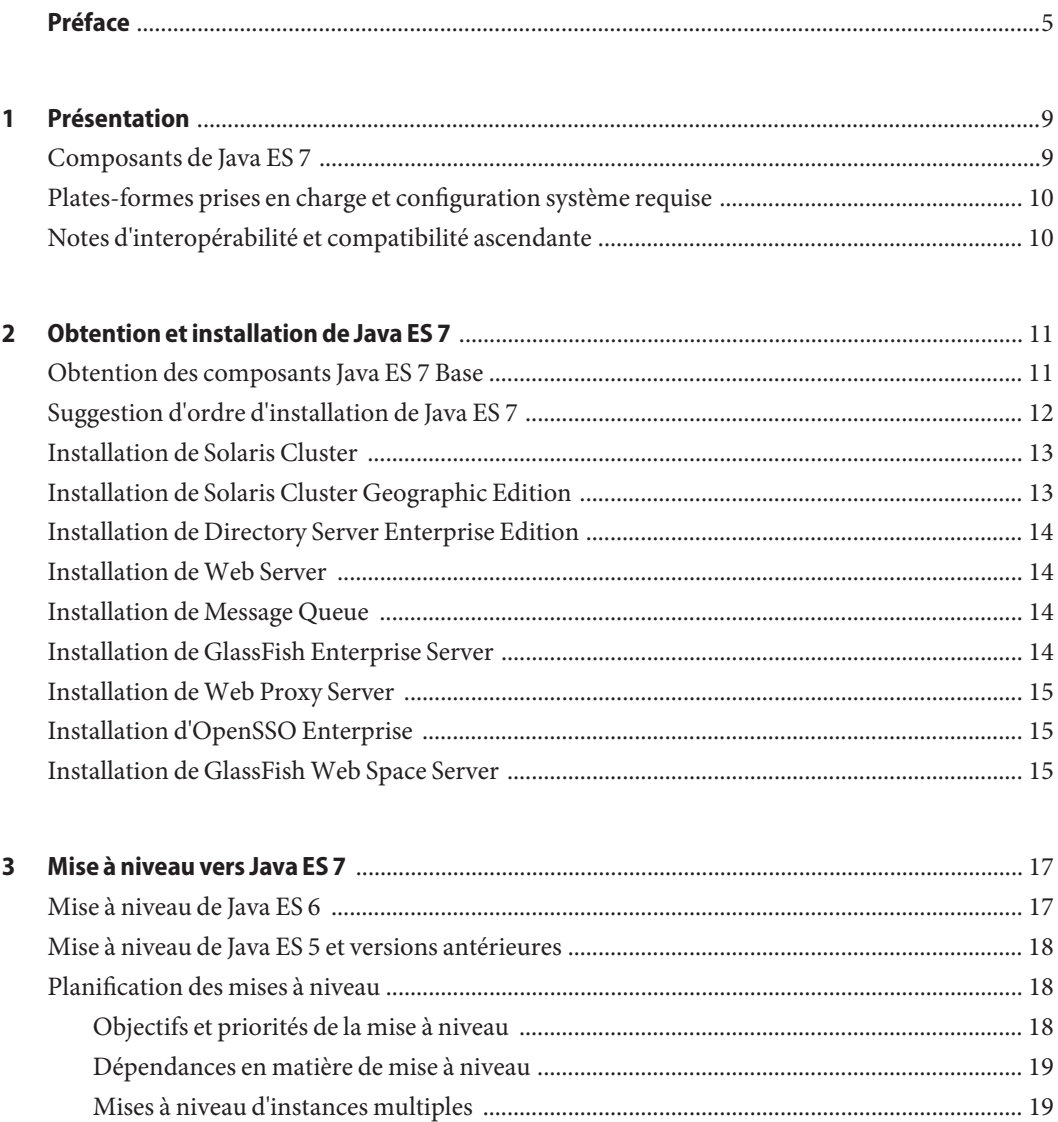

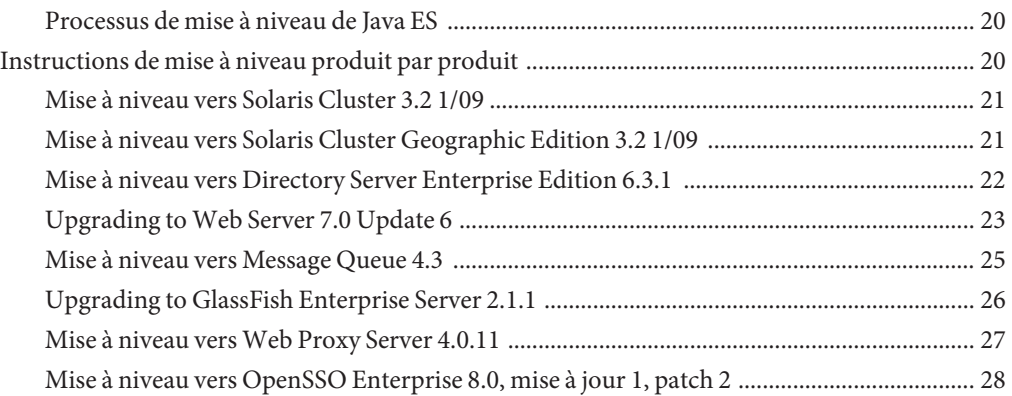

# <span id="page-4-0"></span>Préface

Ce *Guide d'installation et de mise à niveau* contient les instructions de téléchargement, d'installation et de mise à niveau de Sun Java™ Enterprise System 7 (Java ES) 7 Base, composants principaux de la plate-forme Java ES.

Vous trouverez de la documentation Java ES 7 supplémentaire dans Sun Java<sup>TM</sup> Enterprise [System 7 Document Collection.](http://docs.sun.com/app/docs/coll/1286.5)

Pour de plus amples informations sur les autres offres de produit Java ES 7, y compris les différentes suites Java ES, reportez-vous à Sun Java™ [Enterprise System 7 product page.](http://www.sun.com/software/javaenterprisesystem/index.jsp)

#### **Public cible**

Ce *Guide d'installation et de mise à niveau* s'adresse aux développeurs et aux administrateurs de la technologie Java. Ce guide ne s'adresse pas aux utilisateurs finaux de la technologie Java. Une certaine maîtrise des technologies Java, de la programmation, ainsi que des concepts et techniques administratifs est présumée.

#### **Avant de lire ce guide**

Il est recommandé de consulter *[Sun Java Enterprise System 7 Release Notes](http://docs.sun.com/doc/821-0843)* avant de procéder à l'installation, la mise à niveau ou la configuration des composants de Java ES 7.

#### **Documentation connexe**

Reportez-vous à [Sun GlassFish Portfolio 2009.12 Document Collection](http://docs.sun.com/app/docs/coll/2548.1) pour plus d'informations sur Java ES 7.

Pour des informations complètes sur les différents composants de la plate-forme Java ES, reportez-vous à la documentation disponible à la page [Sun Microsystems Documentation.](http://docs.sun.com/)

Par ailleurs, vous pouvez trouver d'autres types de documentation sur :

■ Collections de manuels de chaque produit : [docs.sun.com/prod/entsys.7](http://docs.sun.com/prod/entsys.7)

- Le hub d'information Java ES sur BigAdmin : [sun.com/bigadmin/hubs/javaes](http://www.sun.com/bigadmin/hubs/javaes)
- L'espace Interopérabilité Java ES : [wikis.sun.com/display/Interoperability](http://wikis.sun.com/display/Interoperability)
- Le forum Java ES : [forums.sun.com/forum.jspa?forumID=872](http://forums.sun.com/forum.jspa?forumID=872)

#### **Références à des sitesWeb tiers**

Des URL de sites tiers, qui renvoient à des informations complémentaires connexes, sont référencés dans ce document.

**Remarque –** Sun ne peut être tenu responsable de la disponibilité des sites Web des tiers mentionnés dans le présent document Sun décline toute responsabilité quant au contenu, à la publicité, aux produits ou tout autre matériel disponibles dans ou par l'intermédiaire de ces sites ou ressources. Par ailleurs, la responsabilité de Sun ne saurait être engagée en cas de dommages ou de pertes, réels ou supposés, occasionnés par, ou liés à, l' utilisation du contenu, des produits ou des services disponibles sur ces sites ou dans ces ressources, ou accessibles par leur biais, ou encore à la confiance qui a pu leur être accordée.

#### **Documentation, support et formation**

Le site Web Sun fournit des informations sur les ressources supplémentaires suivantes :

- Documentation (<http://www.sun.com/documentation/>)
- Support (<http://www.sun.com/support/>)
- Training (<http://www.sun.com/training/>)

#### **Vos commentaires sont les bienvenus**

Dans le souci d'améliorer notre documentation, nous vous invitons à nous faire parvenir vos commentaires et vos suggestions. Pour nous faire part de vos commentaires, accédez à l'adresse <http://docs.sun.com> et cliquez sur Envoyer des commentaires.

#### **Conventions typographiques**

Le tableau suivant indique les conventions typographiques utilisées dans cet ouvrage.

| Type de caractères | Signification                                                                      | Exemple                                                                             |
|--------------------|------------------------------------------------------------------------------------|-------------------------------------------------------------------------------------|
| AaBbCc123          | Nom des commandes, fichiers et répertoires,<br>ainsi que messages système.         | Modifiez votre fichier . login.                                                     |
|                    |                                                                                    | Utilisez 1s - a pour afficher la liste<br>de tous les fichiers.                     |
|                    |                                                                                    | nom machine% Vous avez reçu du<br>courrier.                                         |
| AaBbCc123          | Ce que vous entrez, par opposition à ce qui<br>s'affiche à l'écran.                | nom machine% su                                                                     |
|                    |                                                                                    | Mot de passe :                                                                      |
| aabbcc123          | Remplacez les variables de ligne de commande<br>par des noms ou des valeurs réels. | La commande permettant de<br>supprimer un fichier est rm<br>nom_fichier.            |
| AaBbCc123          | Titres d'ouvrages, nouveaux mots ou termes,<br>mots importants.                    | Reportez-vous au chapitre 6 du<br>Guide de l'utilisateur.                           |
|                    |                                                                                    | Un <i>cache</i> est une copie des éléments<br>stockés localement.                   |
|                    |                                                                                    | N'enregistrez pas le fichier.                                                       |
|                    |                                                                                    | Remarque : certains éléments mis<br>en évidence apparaissent en<br>caractères gras. |

**TABLEAU P–1** Conventions typographiques

# **Invitations de shell dans les exemples de commandes**

Le tableau suivant indique l'invite système UNIX® et les invites de superutilisateur par défaut pour le C shell, le Bourne shell et le Korn shell.

**TABLEAU P–2** invitations de shell

| Shell                                            | Invitation   |
|--------------------------------------------------|--------------|
| C shell                                          | nom machine% |
| C shell pour superutilisateur                    | nom machine# |
| Bourne shell et Korn shell                       | \$           |
| Bourne shell et Korn shell pour superutilisateur | #            |

# <span id="page-8-0"></span>CHAP **CHAPITRE 1**

# Présentation

Le logiciel Sun Java<sup>TM</sup> Enterprise System 7 (Java ES 7) est un ensemble complet de services disponibles par abonnement regroupant en un seul package des services logiciels, de support, professionnels et éducatifs, pour un prix forfaitaire. Les composants logiciels de Java ES 7 sont rigoureusement testés pour garantir leur interopérabilité et leur fiabilité.

Ce chapitre présente une brève description des concepts et technologies de Java ES 7.

- "Composants de Java ES 7" à la page 9
- ["Plates-formes prises en charge et configuration système requise" à la page 10](#page-9-0)
- ["Notes d'interopérabilité et compatibilité ascendante" à la page 10](#page-9-0)

#### **Composants de Java ES 7**

Java ES 7 comprend un ensemble principal ou *de base* de composants, auquel s'ajoute éventuellement un certain nombre de suites de produits supplémentaires orientées autour de divers objectifs de développement. Pour plus d'informations sur les différentes suite de produits Java ES facultatives, reportez-vous à la page Sun Java™ [Enterprise System 7 Offerings](http://www.sun.com/software/javaenterprisesystem/offerings.jsp)

**Remarque –** Ce *Guide d'installation et de mise à niveau* ne traite que des composants de base de Java ES 7 ; il n'aborde pas l'installation ni la mise à niveau des suites de produits Java ES facultatives.

Reportez-vous à "Products in Java ES 7 Base" du *[Sun Java Enterprise System 7 Release Notes](http://docs.sun.com/doc/821-0843/gjibk?a=view)* pour obtenir la liste actualisée des produits et versions de produit inclus dans Java ES 7 Base.

# <span id="page-9-0"></span>**Plates-formes prises en charge et configuration système requise**

Reportez-vous à ["Platform Support and System Requirements" du](http://docs.sun.com/doc/821-0843/gjieo?a=view) *Sun Java Enterprise System 7 [Release Notes](http://docs.sun.com/doc/821-0843/gjieo?a=view)* pour obtenir la liste actualisée des environnements d'exploitation pris en charge, des configurations et des problèmes connus relatifs au logiciel Java ES 7.

Notez également que les plates-formes prises en charge peuvent varier d'un composant à l'autre. Veillez à toujours vous reporter à la configuration de plate-forme requise indiquée dans la documentation de chaque composant.

# **Notes d'interopérabilité et compatibilité ascendante**

Reportez-vous au [Chapitre 2, "Product Interoperability in Java ES 7" du](http://docs.sun.com/doc/821-0843/gjhpw?a=view) *Sun Java Enterprise [System 7 Release Notes](http://docs.sun.com/doc/821-0843/gjhpw?a=view)* pour de plus amples informations sur l'interopérabilité et la compatibilité relatives au logiciel Java ES 7.

<span id="page-10-0"></span>**CHAPITRE 2** 2

# Obtention et installation de Java ES 7

Ce chapitre fournit des informations sur l'installation des composants Java ES 7 Base. Ce chapitre contient les rubriques suivantes :

- "Obtention des composants Java ES 7 Base" à la page 11
- ["Suggestion d'ordre d'installation de Java ES 7" à la page 12](#page-11-0)
- ["Installation de Solaris Cluster" à la page 13](#page-12-0)
- ["Installation de Solaris Cluster Geographic Edition" à la page 13](#page-12-0)
- ["Installation de Directory Server Enterprise Edition" à la page 14](#page-13-0)
- ["Installation de Web Server" à la page 14](#page-13-0)
- ["Installation de Message Queue" à la page 14](#page-13-0)
- ["Installation de GlassFish Enterprise Server" à la page 14](#page-13-0)
- ["Installation de Web Proxy Server" à la page 15](#page-14-0)
- ["Installation d'OpenSSO Enterprise" à la page 15](#page-14-0)
- ["Installation de GlassFish Web Space Server" à la page 15](#page-14-0)

#### **Obtention des composants Java ES 7 Base**

Le logiciel Java ES 7 peut être téléchargé gratuitement à partir de Sun Java™ [Enterprise System 7](http://www.sun.com/software/javaenterprisesystem/index.jsp) [product page.](http://www.sun.com/software/javaenterprisesystem/index.jsp) Cette page fournit également des liens pour commander le logiciel Java ES 7 en CD ou en DVD.

Les composants constituant Java ES 7 sont proposés séparément et avec divers niveaux de support ; vous pouvez sélectionner les composants de votre choix et choisir le type de licence convenant le mieux aux besoins de votre organisation.

Vous pouvez utiliser le logiciel Java ES 7 gratuitement, sans bénéficier d'un support ou d'une indemnisation. Différents niveaux de licence d'abonnement à Java ES 7 peuvent aussi être achetés afin de bénéficier du support et de l'indemnisation Sun lors de son exécution dans un environnement de production. Pour plus d'informations sur les contrats de support et de service proposés dans le cadre d'un abonnement Java ES, reportez-vous à <http://www.sun.com/software/javaenterprisesystem/support.jsp>.

# <span id="page-11-0"></span>**Suggestion d'ordre d'installation de Java ES 7**

Sun vous recommande d'installer les produits de Java ES 7 Base selon l'ordre suivante, que vous l'installiez sur un seul système ou que vous déployiez une architecture couvrant plusieurs systèmes. Cette ordre a été développée d'après les dépendances obligatoires et facultatives des produits constituant Java ES Base, telles qu'elles sont décrites dans le [Chapitre 2, "Product](http://docs.sun.com/doc/821-0843/gjhpw?a=view) Interoperability in Java ES 7" du *[Sun Java Enterprise System 7 Release Notes](http://docs.sun.com/doc/821-0843/gjhpw?a=view)*.

#### 1. **Logiciel Solaris Cluster**

Si des produits sont exécutés dans un environnement Solaris Cluster, le logiciel Solaris Cluster doit être installé avant les produits utilisant ses services. Les agents Solaris Cluster doivent être installés lors de l'installation de Solaris Cluster.

#### 2. **Logiciel Solaris Cluster Geographic Edition**

Solaris Cluster Geographic Edition doit être installé après le logiciel Solaris Cluster, duquel il dépend. Il doit être installé avant les produits qui utilisent les services Solaris Cluster.

#### 3. **Directory Server Enterprise Edition**

Plusieurs produits stockent les données utilisateur ou de configuration dans Directory Server et peuvent accéder à ce dernier via Directory Proxy Server. Directory Server Enterprise Edition doit donc être généralement installé avant les produits ayant des dépendances à Directory Server et Directory Proxy Server.

#### 4. **Web Server**

Un certain nombre de produits Java ES requièrent la prise en charge d'un conteneur Web qui doit être installé avant les produits nécessitant les services de conteneur Web. Les services de conteneur Web sont habituellement fournis par Web Server ou GlassFish Enterprise Server, mais si votre architecture contient ces deux logiciels, installez Web Server avant GlassFish Enterprise Server.

#### 5. **Message Queue**

Si plusieurs produits du déploiement de Java ES dépendent de Message Queue, vous devez installer ce dernier séparément avant le produit qui en dépend. Si seul GlassFish Enterprise Server dépend de Message Queue, installez plutôt Message Queue lors de l'installation de GlassFish Enterprise Server, car GlassFish Enterprise Server 2.1.1 inclut Message Queue 4.4.

#### 6. **GlassFish Enterprise Server**

GlassFish Enterprise Server doit également être installé après Web Server si ce dernier est utilisé pour fournir des services d'équilibrage de charge entre les instances de GlassFish Enterprise Server. GlassFish Enterprise Server doit également être installé après Message Queue si vous devez utiliser un déploiement de Message Queue à l'échelle du système pour fournir des services de messagerie asynchrone à la place de l'installation Message Queue intégrée à GlassFish Enterprise Server.

#### 7. **Web Proxy Server**

<span id="page-12-0"></span>Web Proxy Server est installable à tout moment, bien qu'il doive être généralement installé après l'installation Web Server ou GlassFish Enterprise Server pour laquelle il fournit un service de proxy.

#### 8. **OpenSSO Enterprise**

OpenSSO Enterprise doit être installé après le conteneur Web dans lequel il sera déployé et avant les produits qui en dépendent pour leurs services d'authentification et d'autorisation.

#### 9. **Serveur GlassFish Web Space**

GlassFish Web Space Server doit être installé en dernier, car il possède des dépendances requises ou facultatives à plusieurs autres produits Java ES.

### **Installation de Solaris Cluster**

Solaris Cluster étant une solution matérielle et logicielle intégrée, vous devez planifier soigneusement votre déploiement Solaris Cluster avant d'installer le logiciel. Pour plus d'informations sur la planification du déploiement, consultez les manuels Solaris Cluster suivants :

- *[Sun Cluster Overview for Solaris OS](http://docs.sun.com/doc/820-4675)*
- *[Sun Cluster Concepts Guide for Solaris OS](http://docs.sun.com/doc/820-4676)*
- *[Sun Cluster 3.1 3.2 Hardware Administration Manual for Solaris OS](http://docs.sun.com/doc/819-2993)*
- *[Sun Cluster Software Installation Guide for Solaris OS](http://docs.sun.com/doc/820-4677)*
- *[Sun Cluster Data Services Planning and Administration Guide for Solaris OS](http://docs.sun.com/doc/820-4682)*

Pour plus d'informations sur l'installation du logiciel Solaris Cluster, voir *[Sun Cluster Software](http://docs.sun.com/doc/820-4677) [Installation Guide for Solaris OS](http://docs.sun.com/doc/820-4677)*.

Pour un exemple d'installation et de configuration d'une configuration Solaris Cluster spécifique, voir *[Sun Cluster Quick Start Guide for Solaris OS](http://docs.sun.com/doc/820-4989)*.

### **Installation de Solaris Cluster Geographic Edition**

Pour plus d'informations sur l'installation du logiciel Solaris Cluster Geographic Edition, voir *[Sun Cluster Geographic Edition Installation Guide](http://docs.sun.com/doc/820-2995)*.

Pour en savoir plus sur Solaris Cluster Geographic Edition, voir *[Sun Cluster Geographic Edition](http://docs.sun.com/doc/820-3004) [Overview](http://docs.sun.com/doc/820-3004)*.

### <span id="page-13-0"></span>**Installation de Directory Server Enterprise Edition**

L'installation de DSEE 6.3.1 est un processus multi-étapes, car la version 6.3.1 est une version de maintenance qui corrige des problèmes connus dans les versions 6.0 à 6.3. Les étapes d'installation de DSEE 6.3.1 sont les suivantes :

- 1. L'installation de DSEE 6.3, telle que décrite dans la section ["To Install Directory Server](http://docs.sun.com/doc/820-2761) [Enterprise Edition 6.3 From Zip Distribution" du](http://docs.sun.com/doc/820-2761) *Sun Java System Directory Server [Enterprise Edition 6.3 Installation Guide](http://docs.sun.com/doc/820-2761)*.
- 2. Mise à niveau de l'installation vers la version 6.3.1, telle que décrite dans la section ["Upgrading Directory Server Enterprise Edition to 6.3.1 Using ZIP distribution" du](http://docs.sun.com/doc/820-5817/gibhy?a=view) *Sun [Java System Directory Server Enterprise Edition 6.3.1 Release Notes](http://docs.sun.com/doc/820-5817/gibhy?a=view)*.
- 3. L'installation de Directory Service Control Center, telle que décrite dans la section ["Installing Directory Service Control Center From Zip Distribution" du](http://docs.sun.com/doc/820-2761) *Sun Java System [Directory Server Enterprise Edition 6.3 Installation Guide](http://docs.sun.com/doc/820-2761)*

Pour en savoir plus sur DSEE, voir *[Sun Java System Directory Server Enterprise Edition 6.3](http://docs.sun.com/doc/820-2766) [Evaluation Guide](http://docs.sun.com/doc/820-2766)*. Pour en savoir plus sur les architectures de déploiement de DSEE, voir le *[Sun](http://docs.sun.com/doc/820-2760) [Java System Directory Server Enterprise Edition 6.3 Deployment Planning Guide](http://docs.sun.com/doc/820-2760)*.

# **Installation deWeb Server**

Pour plus d'informations sur l'installation de Web Server, voir le *[Sun Java System Web](http://docs.sun.com/doc/820-7981) [Server 7.0 Update 6 Installation and Migration Guide](http://docs.sun.com/doc/820-7981)* .

# **Installation de Message Queue**

Pour plus d'informations sur l'installation de Message Queue, voir le *[Sun Java System Message](http://docs.sun.com/doc/820-6361) [Queue 4.3 Installation Guide](http://docs.sun.com/doc/820-6361)*.

Pour en savoir plus sur Message Queue et ses architectures de déploiement, voir *[Sun Java](http://docs.sun.com/doc/820-6424) [System Message Queue 4.3 Technical Overview](http://docs.sun.com/doc/820-6424)*.

# **Installation de GlassFish Enterprise Server**

Pour plus d'informations sur l'installation de GlassFish Enterprise Server, reportez-vous au *[Sun](http://docs.sun.com/doc/821-0187) [GlassFish Enterprise Server v2.1.1 Installation Guide](http://docs.sun.com/doc/821-0187)* .

Pour en savoir plus sur les architectures de déploiement de GlassFish Enterprise Server, reportez-vous au *[Sun GlassFish Enterprise Server v2.1.1 Deployment Planning Guide](http://docs.sun.com/doc/821-0178)* .

<span id="page-14-0"></span>**Remarque –** GlassFish Enterprise Server 2.1.1 et GlassFish 2.1, mise à jour 6, offrent une fonctionnalité équivalente. GlassFish 2.1, mise à jour 6, est une version de patch qui peut être appliquée à une installation existante de GlassFish 2.1. GlassFish Enterprise Server 2.1.1 est une version complète qui ne requiert pas l'installation de GlassFish 2.1 avant l'installation de 2.1.1. Si vous avez déjà procédé à la mise à niveau de GlassFish 2.1, mise à jour 6, l'installation de 2.1.1 n'est pas nécessaire.

### **Installation deWeb Proxy Server**

Pour plus d'informations sur l'installation de Web Proxy Server, reportez-vous au *[Sun Java](http://docs.sun.com/doc/821-0050) [System Web Proxy Server 4.0.11 Installation and Migration Guide](http://docs.sun.com/doc/821-0050)* .

# **Installation d'OpenSSO Enterprise**

Pour plus d'informations sur l'installation d'OpenSSO Enterprise, voir le *[Sun OpenSSO](http://docs.sun.com/doc/820-3320) [Enterprise 8.0 Installation and Configuration Guide](http://docs.sun.com/doc/820-3320)*.

Pour en savoir plus sur OpenSSO Enterprise, voir *[Sun OpenSSO Enterprise 8.0 Technical](http://docs.sun.com/doc/820-3740) [Overview](http://docs.sun.com/doc/820-3740)*. Pour en savoir plus sur les architectures de déploiement d'OpenSSO Enterprise, voir *[Sun OpenSSO Enterprise 8.0 Deployment Planning Guide](http://docs.sun.com/doc/820-3746)*.

# **Installation de GlassFishWeb Space Server**

Pour plus d'informations sur l'installation de GlassFish Web Space Server, reportez-vous au *[Sun](http://docs.sun.com/doc/820-7053) [GlassFish Web Space Server 10.0 Installation Guide](http://docs.sun.com/doc/820-7053)* .

<span id="page-16-0"></span>**CHAPITRE 3** 3

# Mise à niveau vers Java ES 7

Ce chapitre fournit des informations sur la mise à niveau vers les versions de produit de Java ES 7 Base. Ce chapitre comporte les rubriques suivantes :

- "Mise à niveau de Java ES 6" à la page 17
- ["Mise à niveau de Java ES 5 et versions antérieures" à la page 18](#page-17-0)
- ["Planification des mises à niveau" à la page 18](#page-17-0)
- ["Instructions de mise à niveau produit par produit" à la page 20](#page-19-0)

### **Mise à niveau de Java ES 6**

Généralement, les instructions de mise à niveau de produit suivent un processus commun :

- 1. **Préparation à la mise à niveau :** Sauvegardez les données de configuration et des applications, appliquez les patchs nécessaires au système d'exploitation, mettez à niveau les dépendances requises et exécutez toute tâche de préparation à la mise à niveau du produit.
- 2. **Mise à niveau :** Procurez-vous tous les packages, patchs et outils nécessaires à la mise à niveau. Installez les logiciels mis à niveau et le produit tel qu'indiqué, y compris la migration des données vers le produit mis à niveau.
- 3. **Vérification :** Vérifiez que le déroulement de la mise à niveau s'est effectué correctement à l'aide des tests de vérification indiqués, y compris le lancement du produit mis à niveau et le test de plusieurs scénarios d'utilisation.
- 4. **Procédures suivant la mise à niveau :** Effectuez les tâches supplémentaires de configuration, de personnalisation, ou autres, nécessaires au bon fonctionnement du produit mis à niveau, par exemple, l'intégration de nouvelles fonctions.

Pour tous les composants de Java ES 7 Base, le processus de mise à niveau implique l'exécution des utilitaires d'installation de la mise à niveau inclus avec le composant(s) à mettre à niveau. Comme pour les procédures générales d'installation, les procédures de mise à niveau des composants doivent être effectuées dans l'ordre décrit à la rubrique ["Suggestion d'ordre](#page-11-0)

[d'installation de Java ES 7" à la page 12.](#page-11-0) Reportez-vous à la documentation produit appropriée pour des instructions de mise à niveau spécifiques à chaque composant.

#### <span id="page-17-0"></span>**Mise à niveau de Java ES 5 et versions antérieures**

Le modèle de mise à niveau de Java ES avait été considérablement modifié dans Java ES 6, et ce modèle a été réutilisé dans Java ES 7. Les versions 5 et antérieures de Java ES notamment étaient conçues d'après un modèle de mise à niveau unifié qui rendait parfois difficile la résolution des dépendances entre les composants, ainsi que la délivrance en temps opportun des patchs de certains composants. Depuis Java ES 6, le modèle de mise à niveau a été modifié de sorte que chaque composant utilise son propre programme d'installation de mise à niveau.

Comme pour la mise à niveau de Java ES 6, le processus de mise à niveau implique dorénavant l'exécution des utilitaires d'installation de la mise à niveau inclus avec le composant(s) à mettre à niveau. Comme pour les procédures générales d'installation, les procédures de mise à niveau des composants doivent être effectuées dans l'ordre décrit à la rubrique ["Suggestion d'ordre](#page-11-0) [d'installation de Java ES 7" à la page 12.](#page-11-0) Reportez-vous à la documentation produit appropriée pour des instructions de mise à niveau spécifiques à chaque composant.

### **Planification des mises à niveau**

Un plan de mise à niveau constitue le point de départ fondamental de l'exécution d'une mise à niveau vers Java ES 7. Ce plan de mise à niveau vous permet de spécifier les produits Java ES à mettre à niveau, l'ordre dans lequel cela doit être effectué sur les différents ordinateurs ou instances de système d'exploitation de votre déploiement Java ES.

Votre plan de mise à niveau dépend d'un certain nombre de facteurs à prendre soigneusement en considération lors de la préparation de la mise à niveau vers Java ES 7:

- "Objectifs et priorités de la mise à niveau" à la page 18
- ["Dépendances en matière de mise à niveau" à la page 19](#page-18-0)
- ["Mises à niveau d'instances multiples" à la page 19](#page-18-0)
- ["Processus de mise à niveau de Java ES" à la page 20](#page-19-0)

#### **Objectifs et priorités de la mise à niveau**

Un plan de mise à niveau reflète vos objectifs et priorités de mise à niveau, qui dépendent souvent de l'étendue et de la complexité de votre architecture de déploiement existante.

Par exemple, si votre architecture de déploiement Java ES est constituée d'un seul produit Java ES exécuté sur un seul ordinateur, votre objectif de mise à niveau peut être la correction des bogues de la version précédente. Par contre, si votre architecture de déploiement Java ES est

<span id="page-18-0"></span>constituée d'un certain nombre de produits Java ES en interaction, déployés sur plusieurs ordinateurs, votre objectif de mise à niveau peut être d'obtenir de nouvelles fonctionnalités en mettant à niveau le nombre minimal de produits requis avec un minimum d'indisponibilité.

En règle générale, plus le nombre de produits Java ES et d'ordinateurs constituant votre architecture de déploiement est élevé et plus vos objectifs de mise à niveau sont ambitieux, plus votre plan de mise à niveau sera complexe.

### **Dépendances en matière de mise à niveau**

Un des principaux problèmes de la planification de la mise à niveau d'un produit Java ES est de comprendre les dépendances de ce produit aux autres produits Java ES et de déterminer si d'autres produits doivent être mis à niveau pour prendre en charge la mise à niveau du produit prévu. La recherche et la résolution de ce problème peuvent affecter votre plan de mise à niveau de deux manières distinctes :

- Il peut augmenter le jeu de produits à mettre à niveau afin d'atteindre vos objectifs.
- Il peut modifier l'ordre dans lequel vous mettez à niveau les produits individuels.

"Interoperability Matrix" du *[Sun Java Enterprise System 7 Release Notes](http://docs.sun.com/doc/821-0843/gjizl?a=view)* fournit des informations relatives aux dépendances de chaque produit de Java ES 7 Base, y compris les versions prises en charge pour chaque dépendance. Utilisez ces informations, corrélées aux connaissances sur les versions de produit de votre déploiement Java ES existant, pour déterminer si vous devez mettre à niveau d'autres produits afin de prendre en charge les mises à niveau souhaitées.

### **Mises à niveau d'instances multiples**

La ordre des procédures d'un plan de mise à niveau dépend de la manière d'utiliser la redondance dans une architecture de déploiement. Vous pouvez utiliser plusieurs instances d'un produit Java ES pour bénéficier d'une haute disponibilité, d'une évolutivité, d'une facilité de maintenance ou d'un mélange de ces qualités de service. Trois technologies utilisent des produits redondants dans les architectures de déploiement Java ES : l'équilibrage de charge (Directory Proxy Server, Web Server, Web Proxy Server, Application Server, Access Manager et Portal Server), les techniques de haute disponibilité (Sun Cluster et High Availability Session Store, etc.) et la réplication Directory Server.

Dans la plupart des cas impliquant une redondance, les mises à niveau doivent être effectuées sans entraîner d'indisponibilité conséquentes. Ces mises à niveau progressives tentent de mettre successivement à niveau les instances redondantes d'un produit sans compromettre le service qu'elles fournissent.

<span id="page-19-0"></span>Les instances redondantes sont habituellement déployées sur plusieurs ordinateurs. À des fins de planification de mise à niveau, vous devrez peut-être isoler la mise à niveau des produits répliqués des autres mises à niveau de produit de manière à réduire au minimum les indisponibilités. Dans de tels cas, vous devez effectuer souvent toutes les tâches de pré-mise à niveau des produits répliqués sur chaque ordinateur avant d'effectuer la mise à niveau progressive.

Chaque technologie de réplication dispose de procédures de configuration ou de reconfiguration qui peuvent affecter l'ordre global des mises à niveau de produit Java ES. Par exemple, les produits exécutés dans un environnement Sun Cluster peuvent nécessiter la mise à niveau de Sun Cluster avant celle des produits exécutés dans l'environnement Sun Cluster.

# **Processus de mise à niveau de Java ES**

Le processus de mise à niveau d'un déploiement Java ES implique un certain nombre de mises à niveau de produits individuels effectuées dans un ordre particulier de manière à assurer la transition en douceur vers un système logiciel mis à niveau. Les mises à niveau de déploiements Java ES complexes ou à grande échelle sont normalement effectuées dans un environnement de test, avant d'être exécutées en environnement de production. L'utilisation d'un environnement de test vous permet de tester chaque mise à niveau de produit ainsi que d'écrire des scripts pour simplifier ou accélérer la mise à niveau en environnement de production.

Une fois le processus de mise à niveau testé en environnement de pré-production et lorsque vous êtes certain que la mise à niveau fonctionne correctement, vous pouvez reproduire le processus dans votre environnement de production.

# **Instructions de mise à niveau produit par produit**

Les sections suivantes traitent de la mise à niveau de chacun des produits de Java ES 7 Base. Chaque section offre un aperçu des différents procédures de mise à niveau et scénarios pris en charge par un produit, puis fournit des références à la documentation de ce produit, dans laquelle vous trouverez des instructions complètes vous permettant de mettre en œuvre chaque procédure de mise à niveau ou scénario.

- ["Mise à niveau vers Solaris Cluster 3.2 1/09" à la page 21](#page-20-0)
- ["Mise à niveau vers Solaris Cluster Geographic Edition 3.2 1/09" à la page 21](#page-20-0)
- ["Mise à niveau vers Directory Server Enterprise Edition 6.3.1" à la page 22](#page-21-0)
- ["Upgrading to Web Server 7.0 Update 6" à la page 23](#page-22-0)
- ["Mise à niveau vers Message Queue 4.3" à la page 25](#page-24-0)
- ["Upgrading to GlassFish Enterprise Server 2.1.1" à la page 26](#page-25-0)
- ["Mise à niveau vers Web Proxy Server 4.0.11" à la page 27](#page-26-0)
- ["Mise à niveau vers OpenSSO Enterprise 8.0, mise à jour 1, patch 2" à la page 28](#page-27-0)

## <span id="page-20-0"></span>**Mise à niveau vers Solaris Cluster 3.2 1/09**

Solaris Cluster fournit plusieurs procédures de mise à niveau vers la version 3.2 1/09 :

- Mise à niveau standard
- Mise à niveau sur partition double
- Mise à niveau en direct
- Mise à niveau progressive

Plusieurs facteurs déterminent les chemins disponibles vers un déploiement donné de Solaris Cluster :

- La version actuelle du système d'exploitation : Solaris 8, Solaris 9 ou Solaris 10
- L'architecture du processeur : SPARC ou x86
- La version actuelle de Solaris Cluster : 3.0 à 3.2
- La planification ou non d'une mise à niveau parallèle du système d'exploitation

Le *[Sun Cluster Upgrade Guide for Solaris OS](http://docs.sun.com/doc/820-4678)* décrit les procédures de mise à niveau disponibles dans chaque contexte, vous aide à choisir le plus approprié et fournit des instructions détaillées pour effectuer les tâches associées à chacun d'entre eux. Par ailleurs, les *[Notes de version de](http://wikis.sun.com/display/SunCluster/Sun+Cluster+3.2+1-09+Release+Notes) [Solaris Cluster 3.2 1/09](http://wikis.sun.com/display/SunCluster/Sun+Cluster+3.2+1-09+Release+Notes)* traitent des problèmes liés à la mise à niveau vers Solaris Cluster 3.2 1/09.

**Remarque –** Solaris Cluster ne prend pas directement en charge la mise à niveau sur les systèmes basés sur x86 exécutant Solaris 8 ou Solaris 9. Voir le *[Sun Cluster Upgrade Guide for Solaris OS](http://docs.sun.com/doc/820-4678)* pour découvrir la meilleure approche de mise à niveau dans cette situation.

# **Mise à niveau vers Solaris Cluster Geographic Edition 3.2 1/09**

Solaris Cluster Geographic Edition ne fournit pas de procédure de mise à niveau direct vers la version 3.2 1/09. A la place, la mise à niveau est effectuée de la manière suivante :

- 1. Désinstallation de la version existante de Solaris Cluster Geographic Edition.
- 2. Installation de Solaris Cluster Geographic Edition.

Notez que les données de configuration logicielle de Solaris Cluster Geographic Edition sont conservées lors du processus de mise à niveau, ce qui élimine tout besoin de reconfiguration.

Pour plus d'informations sur la mise à niveau de Solaris Cluster Geographic Edition, y compris les instructions de mise à niveau détaillées, voir le [Chapitre 4, "Upgrading the Sun Cluster](http://docs.sun.com/doc/820-2995) Geographic Edition Software" du *[Sun Cluster Geographic Edition Installation Guide](http://docs.sun.com/doc/820-2995)*. Par ailleurs, les *[Notes de version de Solaris Cluster Geographic Edition 3.2 1/09](http://wikis.sun.com/display/SunCluster/Sun+Cluster+3.2+1-09+Release+Notes)* traitent des problèmes liés à la mise à niveau vers Solaris Cluster Geographic Edition 3.2 1/09.

# <span id="page-21-0"></span>**Mise à niveau vers Directory Server Enterprise Edition 6.3.1**

Les versions antérieures de Directory Server Enterprise Edition (DSEE) étaient distribuées sous deux formats :

- Format basé sur fichier, empaqueté dans une distribution ZIP
- Format de package inclus dans les versions Java ES précédentes

Par ailleurs, pour les versions antérieures à 6.0, les composants constituant Directory Server Enterprise Edition étaient distribués sous la forme de produits séparés ; par exemple, Directory Server 5.2 et Directory Proxy Server 5.2.

Afin de prendre en charge ces pratiques antérieures, Directory Server Enterprise Edition fournit les procédures de mise à niveau suivants vers la version 6.3.1 :

- "Mise à niveau d'une distribution ZIP basée sur un fichier de DSEE 6.*x*" à la page 22
- "Mise à niveau d'une distribution ZIP basée sur un fichier de DSEE 5.*x*" à la page 22
- ["Mise à niveau d'une distribution ZIP basée sur un package de DSEE 6.](#page-22-0)*x*" à la page 23
- ["Mise à niveau d'une distribution ZIP basée sur un package de DSEE 5.](#page-22-0)*x*" à la page 23

**Remarque –** Pour mettre à niveau DS 6.2, qui faisait partie de Java ES version 5, mise à jour 1, veillez à suivre les instructions de [Sun Alert 235361\(](http://sunsolve.sun.com/search/document.do?assetkey=1-66-235361-1)effectuez une exportation/importation complète du fichier LDIF approprié).

#### **Mise à niveau d'une distribution ZIP basée sur un fichier de DSEE 6.***x*

Utilisez les étapes suivantes pour effectuer une mise à niveau à partir d'une distribution ZIP basée sur fichier de Directory Server Enterprise Edition 6.0, 6.1, 6.2 ou 6.3 vers la distribution ZIP basée sur fichier de la version 6.3.1 :

- 1. Mise à niveau de l'installation vers la version 6.3.1, telle que décrite dans la section ["Upgrading Directory Server Enterprise Edition to 6.3.1 Using ZIP distribution" du](http://docs.sun.com/doc/820-5817/gibhy?a=view) *Sun [Java System Directory Server Enterprise Edition 6.3.1 Release Notes](http://docs.sun.com/doc/820-5817/gibhy?a=view)*.
- 2. Installation de Directory Service Control Center, s'il n'a pas déjà été installé dans la version 6.x antérieure, telle que décrite dans la section ["Installing Directory Service Control Center](http://docs.sun.com/doc/820-2761) From Zip Distribution" du *[Sun Java System Directory Server Enterprise Edition 6.3](http://docs.sun.com/doc/820-2761) [Installation Guide](http://docs.sun.com/doc/820-2761)*.

#### **Mise à niveau d'une distribution ZIP basée sur un fichier de DSEE 5.***x*

Suivez les étapes suivantes pour effectuer une mise à niveau à partir d'une distribution ZIP basée sur fichier de Directory Server Enterprise Edition 5.x vers la distribution ZIP basée sur fichier de la version 6.3.1 :

- <span id="page-22-0"></span>1. Installation de Directory Server Enterprise Edition 6.3, telle que décrite dans la section ["To](http://docs.sun.com/doc/820-2761) [Install Directory Server Enterprise Edition 6.3 From Zip Distribution" du](http://docs.sun.com/doc/820-2761) *Sun Java System [Directory Server Enterprise Edition 6.3 Installation Guide](http://docs.sun.com/doc/820-2761)*.
- 2. Mise à niveau de l'installation vers la version 6.3.1, telle que décrite dans la section ["Upgrading Directory Server Enterprise Edition to 6.3.1 Using ZIP distribution" du](http://docs.sun.com/doc/820-5817/gibhy?a=view) *Sun [Java System Directory Server Enterprise Edition 6.3.1 Release Notes](http://docs.sun.com/doc/820-5817/gibhy?a=view)*.
- 3. Migration de l'ensemble des instances de Directory Server 5.x vers la version 6.3.1, telle que décrite dans le *[Sun Java System Directory Server Enterprise Edition 6.3 Migration Guide](http://docs.sun.com/doc/820-2762)*.
- 4. Installation de Directory Service Control Center, telle que décrite dans la section ["Installing](http://docs.sun.com/doc/820-2761) [Directory Service Control Center From Zip Distribution" du](http://docs.sun.com/doc/820-2761) *Sun Java System Directory [Server Enterprise Edition 6.3 Installation Guide](http://docs.sun.com/doc/820-2761)*.

#### **Mise à niveau d'une distribution ZIP basée sur un package de DSEE 6.***x*

Pour effectuer une mise à niveau de la distribution basée sur package de Directory Server Enterprise Edition 6.0 (dans Java ES 5) ou 6.2 (dans Java ES 5 Update 1) vers la version 6.3.1, suivez les instructions de la section ["Upgrading Directory Server Enterprise Edition to 6.3.1](http://docs.sun.com/doc/820-5817/gibfo?a=view) Using Native Packages" du *[Sun Java System Directory Server Enterprise Edition 6.3.1 Release](http://docs.sun.com/doc/820-5817/gibfo?a=view) [Notes](http://docs.sun.com/doc/820-5817/gibfo?a=view)*. Notez que l'installation mise à niveau n'est pas exactement équivalente à l'installation de la distribution ZIP basée sur fichier de la version 6.3.1, car elle représente une mise à niveau basée sur package et non une installation basée sur fichier.

#### **Mise à niveau d'une distribution ZIP basée sur un package de DSEE 5.***x*

Utilisez les étapes suivantes pour effectuer une mise à niveau à partir de la distribution basée sur package de Directory Server 5.2 et Directory Proxy Server 5.2 (dans Java ES 2005Q4) vers Directory Server Enterprise Edition 6.3.1. Notez que l'installation mise à niveau n'est pas exactement équivalente à l'installation de la distribution ZIP basée sur fichier de la version 6.3.1, car elle représente une mise à niveau basée sur package et non une installation basée sur fichier.

- 1. Installez DSEE 6.0 à partir de Java ES 5.
- 2. Effectuez une mise à niveau vers DSEE 6.3.1. Téléchargez, puis mettez à niveau les composants partagés, puis téléchargez et mettez à niveau DS 6.3 au moyen des patchs. Reportez-vous à *[Sun Java System Directory Server Enterprise Edition 6.3.1 Release Notes](http://docs.sun.com/doc/820-5817)* pour plus d'informations.
- 3. Migration de 5.*x* vers 6.3.1 à partir des instructions du *[Sun Java System Directory Server](http://docs.sun.com/doc/820-2762) [Enterprise Edition 6.3 Migration Guide](http://docs.sun.com/doc/820-2762)* .

# **Upgrading toWeb Server 7.0 Update 6**

Les versions antérieures de Web Server étaient distribuées sous deux formats :

- Format basé sur fichier, empaqueté dans une distribution ZIP
- Format basé sur un package, inclus dans les anciennes versions de Java ES Java ES

Les migrations directes à partir d'une version de Web Server antérieure à 6.0 ne sont pas prises en charge. Reportez-vous à ["Installation, Migration, and Upgrade Notes" du](http://docs.sun.com/doc/820-7978/gduwm?a=view) *Sun Java System [Web Server 7.0 Update 6 Release Notes](http://docs.sun.com/doc/820-7978/gduwm?a=view)* pour plus d'informations.

Afin de prendre en charge ces pratiques antérieures, Web Server fournit trois procédures de mise à niveau vers la version 7.0 mise à jour 6 :

- Mise à niveau à partir d'une distribution ZIP basée sur fichier de la version 7.x
- Mise à niveau à partir d'une distribution basée sur package de la version 7.x (Java ES 5 et 5 Update 1)
- Migration à partir de la version 6.*x*

Le reste de cette section aborde les sujets suivants :

- "Mise à niveau à partir d'une distribution ZIP basée sur un fichier de Web Server 7.*x*" à la page 24
- "Mise à niveau à partir d'une distribution basée sur un package de Web Server 7.*x*" à la page 24
- ["Mise à niveau à partir de Web Server 6.](#page-24-0)*x* ou de versions antérieures" à la page 25

#### **Mise à niveau à partir d'une distribution ZIP basée sur un fichier deWeb Server 7.***x*

Ce programme d'installation fourni avec Web Server 7.0 Update 6 permet d'identifier et de mettre à niveau les installations Web Server basées sur fichier à partir de la version 7.0.

**Avant la mise à niveau :** Avant d'utiliser le programme d'installation de Web Server 7.7 mise à jour 6 pour mettre à niveau une installation 7.x antérieure basée sur un fichier, vous devez consulter["Installation, Migration, and Upgrade Notes" du](http://docs.sun.com/doc/820-7978/gduwm?a=view) *Sun Java System Web Server 7.0 [Update 6 Release Notes](http://docs.sun.com/doc/820-7978/gduwm?a=view)* et"Migration and Upgrade" du *[Sun Java System Web Server 7.0](http://docs.sun.com/doc/820-7978/gegay?a=view) [Update 6 Release Notes](http://docs.sun.com/doc/820-7978/gegay?a=view)* .

**Mise à niveau :** Pour mettre à niveau une installation Web Server 7.*x* basée sur un fichier à l'aide du programme d'installation de Web Server 7.0 mise à jour 6, reportez-vous à la rubrique ["Upgrading the Web Server from 7.0 to 7.0 Update 6" du](http://docs.sun.com/doc/820-7981/gekri?a=view) *Sun Java System Web Server 7.0 [Update 6 Installation and Migration Guide](http://docs.sun.com/doc/820-7981/gekri?a=view)* .

#### **Mise à niveau à partir d'une distribution basée sur un package deWeb Server 7.***x*

Pour effectuer une mise à niveau à partir d'une distribution basée sur un package de Web Server 7.0 (dans Java ES 5) ou 7.0, mise à jour 1 (dans Java ES 5, mise à jour 1) vers la version 7.0, mise à jour 6, appliquez les patchs correspondant à la plate-forme appropriée, comme décrit à la section "Upgrade" du *[Sun Java System Web Server 7.0 Update 6 Release Notes](http://docs.sun.com/doc/820-7978/gewvd?a=view)*. Avant de télécharger et d'installer les patchs, consultez ["Migration and Upgrade" du](http://docs.sun.com/doc/820-7978/gegay?a=view) *Sun Java System [Web Server 7.0 Update 6 Release Notes](http://docs.sun.com/doc/820-7978/gegay?a=view)*, que vous trouverez également dans *Sun Java System Web Server 7.0 Update 4 Release Notes*.

<span id="page-24-0"></span>Notez que l'installation mise à niveau n'est pas exactement équivalente à l'installation de la distribution ZIP basée sur fichiers de la version 7.0 Update 6, car elle représente une mise à niveau basée sur package et non une installation basée sur fichier.

#### **Mise à niveau à partir deWeb Server 6.***x* **ou de versions antérieures**

Il est possible de migrer les configurations de Web Server 6.0 et 6.1 vers la version 7.0, mise à jour 6. Les migrations directes à partir d'une version de Web Server antérieure à 6.0 ne sont pas prises en charge. Les versions précédentes, telles que Web Server 4.0 ou versions plus récentes, doivent au préalable être migrées vers Web Server 6.1, puis vers Web Server 7.0. Suivez les étapes ci-après pour effectuer une migration à partir des versions Web Server 6.*x* :

- 1. Installation de Web Server 7.0 Update 6, telle que décrite dans le [Chapitre 2, "Installing the](http://docs.sun.com/doc/820-7981/gavlm?a=view) Web Server" du *[Sun Java System Web Server 7.0 Update 6 Installation and Migration Guide](http://docs.sun.com/doc/820-7981/gavlm?a=view)*.
- 2. Migration des instances de serveur 6.x vers 7.0, mise à jour 6, telle que décrite dans le [Chapitre 5, "Migrating to Web Server 7.0" du](http://docs.sun.com/doc/820-7981/gavll?a=view) *Sun Java System Web Server 7.0 Update 6 [Installation and Migration Guide](http://docs.sun.com/doc/820-7981/gavll?a=view)*.

## **Mise à niveau vers Message Queue 4.3**

Les versions de Message Queue antérieures à Java ES 6 ont été livrées de deux façons :

- Format basé sur package pour plates-formes basées sur UNIX (Solaris, Linux et HP-UX)
- Format basé sur fichier pour Windows

Pour prendre en charge ces pratiques antérieures, Message Queue fournit deux procédures de mise à niveau vers la version 4.3 :

- "Mise à niveau vers Message Queue 4.3 sur la plate-forme Solaris ou Linux" à la page 25
- ["Mise à niveau vers Message Queue 4.3 sur la plate-forme Windows" à la page 26](#page-25-0)

#### **Mise à niveau vers Message Queue 4.3 sur la plate-forme Solaris ou Linux**

Sur Solaris et Linux, le programme d'installation fourni avec Message Queue 4.3 permet d'identifier et de mettre à niveau automatiquement les installations Message Queue jusqu'à la version 3.6. Les instances de données suivantes de l'installation existante seront utilisées par la version 4.3 :

- Propriétés de configuration
- Magasins de données basés sur fichier
- Fichiers journaux
- Répertoire utilisateur à fichiers plats
- Fichier de propriétés de contrôle d'accès

<span id="page-25-0"></span>**Avant la mise à niveau :** Avant d'utiliser le programme d'installation de Message Queue 4.3 pour mettre à niveau une version antérieure, vous devez consulter la section ["Compatibility](http://docs.sun.com/doc/820-6361/aenbg?a=view) Issues" du *[Sun Java System Message Queue 4.3 Installation Guide](http://docs.sun.com/doc/820-6361/aenbg?a=view)* du *Guide d'installation de Sun Java System Message Queue 4.3*. Consultez également la rubrique ["Upgrading from Previous](http://docs.sun.com/doc/820-6361/gbqkp?a=view) Versions" du *[Sun Java System Message Queue 4.3 Installation Guide](http://docs.sun.com/doc/820-6361/gbqkp?a=view)* ou la rubrique ["Upgrading](http://docs.sun.com/doc/820-6361/gfnql?a=view) from Previous Versions" du *[Sun Java System Message Queue 4.3 Installation Guide](http://docs.sun.com/doc/820-6361/gfnql?a=view)* du *Guide d'installation Sun Java System Message Queue 4.3*.

**Mise à niveau :** Pour mettre à niveau une installation de Message Queue à l'aide du programme d'installation de Message Queue 4.3, reportez-vous à la rubrique ["Installation Procedure" du](http://docs.sun.com/doc/820-6361/gbqmj?a=view) *[Sun Java System Message Queue 4.3 Installation Guide](http://docs.sun.com/doc/820-6361/gbqmj?a=view)* ou à la rubrique ["Installation Procedure"](http://docs.sun.com/doc/820-6361/aenca?a=view) du *[Sun Java System Message Queue 4.3 Installation Guide](http://docs.sun.com/doc/820-6361/aenca?a=view)* du *Guide d'installation de Sun Java System Message Queue 4.3*.

#### **Mise à niveau vers Message Queue 4.3 sur la plate-formeWindows**

Dans Windows, la mise à niveau à partir des versions antérieures de Message Queue vers la version 4.3 n'est pas prise en charge, mais la version 4.3 peut coexister avec des versions antérieures dans différents emplacements du même système. Vous pouvez également :

- 1. Enregistrer les données à partir de la version antérieure.
- 2. Désinstaller la version antérieure.
- 3. Installer la version 4.3.
- 4. Migrer les données enregistrées à l'étape 1 vers l'installation de la version 4.3.

Pour plus d'informations sur cette option, reportez-vous à la rubrique ["Windows" du](http://docs.sun.com/doc/820-6361/aenbb?a=view) *Sun Java [System Message Queue 4.3 Installation Guide](http://docs.sun.com/doc/820-6361/aenbb?a=view)* du *Guide d'installation de Sun Java System Message Queue 4.3*.

Reportez-vous à la section "Compatibility Issues" du *[Sun Java System Message Queue 4.3](http://docs.sun.com/doc/820-6361/aenbg?a=view) [Installation Guide](http://docs.sun.com/doc/820-6361/aenbg?a=view)* de *Guide d'installation de Sun Java System Message Queue 4.3* pour déterminer si vous devez installer une copie coexistante de la version 4.3 ou remplacer la version antérieure par la version 4.3.

# **Upgrading to GlassFish Enterprise Server 2.1.1**

GlassFish Enterprise Server prend en charge la mise à niveau à partir de plusieurs produits :

- GlassFish v2/2.1
- Sun Java System Application Server : distributions basées sur fichier et sur package
- Sun Java System Application Server, Enterprise Edition : distributions basées sur fichier et sur package
- Sun Java System Application Server, Platform Edition

<span id="page-26-0"></span>Pour obtenir une liste complète des produits, versions et distributions pris en charge dans le cadre de la mise à niveau, reportez-vous à la rubrique ["Upgrade Overview" du](http://docs.sun.com/doc/821-0180/gaejc?a=view) *Sun GlassFish [Enterprise Server v2.1.1 Upgrade Guide](http://docs.sun.com/doc/821-0180/gaejc?a=view)* .

**Remarque –** GlassFish Enterprise Server 2.1.1 présente une fonctionnalité équivalente à GlassFish Enterprise Server 2.1 Patch 6. Si vous avez déjà effectué la mise à niveau avec le patch 2.1P6 , vous n'avez *pas* besoin d'effectuer la mise à niveau 2.1.1.

Pour prendre en charge les différents produits et distributions, GlassFish Enterprise Server offre trois procédures de mise à niveau :

- Mise à niveau côte à côte d'une installation ZIP basée sur fichier
- Mise à niveau ciblée d'une installation ZIP basée sur fichier
- Mise à niveau d'une installation basée sur package
- Mise à niveau d'une installation basée sur un package vers une installation ZIP basée sur un fichier.

Ces procédures de mise à niveau, et leur instructions, sont décrites dans le [Chapitre 2,](http://docs.sun.com/doc/821-0180/abmbq?a=view) ["Upgrading an Enterprise Server Installation" du](http://docs.sun.com/doc/821-0180/abmbq?a=view) *Sun GlassFish Enterprise Server v2.1.1 [Upgrade Guide](http://docs.sun.com/doc/821-0180/abmbq?a=view)*.

Avant d'effectuer une mise à niveau vers GlassFish Enterprise Server 2.1.1, consultez le [Chapitre](http://docs.sun.com/doc/821-0180/abmaq?a=view) 1, "Enterprise Server Compatibility Issues" du *[Sun GlassFish Enterprise Server v2.1.1 Upgrade](http://docs.sun.com/doc/821-0180/abmaq?a=view) [Guide](http://docs.sun.com/doc/821-0180/abmaq?a=view)* et la rubrique ["Mise à niveau de Enterprise Server" du](http://docs.sun.com/doc/821-1041/gawkz?a=view) *Notes de version de Sun GlassFish [Enterprise Server v2.1.1](http://docs.sun.com/doc/821-1041/gawkz?a=view)*.

# **Mise à niveau versWeb Proxy Server 4.0.11**

Les versions antérieures de Web Proxy Server ont été distribuées sous deux formats :

- Format basé sur fichier, empaqueté dans une distribution ZIP
- Bormat basé sur package, inclus dans les versions antérieures de Java ES

Afin de prendre en charge ces pratiques antérieures, Web Proxy Server fournit trois procédures de mise à niveau vers la version 4.0.11 :

- ["Mise à niveau à partir d'une distribution ZIP basée sur un fichier de Web Proxy Server 4.](#page-27-0)*x*" [à la page 28](#page-27-0)
- ["Mise à niveau à partir d'une distribution basée sur un package de Web Proxy Server 4.](#page-27-0)*x*" [à la page 28](#page-27-0)
- ["Mise à niveau à partir de Web Proxy Server 3.6" à la page 28](#page-27-0)

#### <span id="page-27-0"></span>**Mise à niveau à partir d'une distribution ZIP basée sur un fichier deWeb Proxy Server 4.***x*

Ce programme d'installation fourni avec Web Proxy Server 4.0.11 permet d'identifier et de mettre à niveau les installations de Web Proxy Server basées sur fichier jusqu'à la version 4.0.

Pour mettre à niveau une installation Web Proxy Server 4.x basée sur fichier à l'aide du programme d'installation Web Proxy Server 4.0.11, voir [Chapitre 1, "Installing Sun Java System](http://docs.sun.com/doc/821-0050/adxai?a=view) Web Proxy Server" du *[Sun Java System Web Proxy Server 4.0.11 Installation and Migration](http://docs.sun.com/doc/821-0050/adxai?a=view) [Guide](http://docs.sun.com/doc/821-0050/adxai?a=view)*.

#### **Mise à niveau à partir d'une distribution basée sur un package deWeb Proxy Server 4.***x*

Pour effectuer une mise à niveau de la distribution basée sur un package de Web Proxy Server 4.0.1 (dans Java ES 2005Q4), 4.0.4 (dans Java ES 5) ou 4.0.5 (dans Java ES 5, mise à jour 1) vers la version 4.0.11, appliquez les patchs de la plate-forme appropriée, tel que décrit dans la rubrique "Upgrade Support" du *[Sun Java System Web Proxy Server 4.0.11 Release Notes](http://docs.sun.com/doc/821-0048/gbkjr?a=view)*.

Notez que l'installation mise à niveau n'est pas exactement équivalente à l'installation de la distribution ZIP basée sur un fichier de la version 4.0.11, car elle représente une mise à niveau basée sur un package et non une installation basée sur un fichier.

#### **Mise à niveau à partir deWeb Proxy Server 3.6**

Web Proxy Server ne prend pas en charge la mise à niveau directe vers la version 4.0.11 issue des versions antérieures à 4.0. Au lieu de cela, suivez les instructions fournies au [Chapitre 3,](http://docs.sun.com/doc/821-0050/adxbh?a=view) "Migrating From Version 3.6" du *[Sun Java System Web Proxy Server 4.0.11 Installation and](http://docs.sun.com/doc/821-0050/adxbh?a=view) [Migration Guide](http://docs.sun.com/doc/821-0050/adxbh?a=view)*.

# **Mise à niveau vers OpenSSO Enterprise 8.0, mise à jour 1, patch 2**

La mise à niveau vers OpenSSO Enterprise 8.0, mise à jour 1, patch 2 est prise en charge à partir des versions et des plates-formes suivantes :

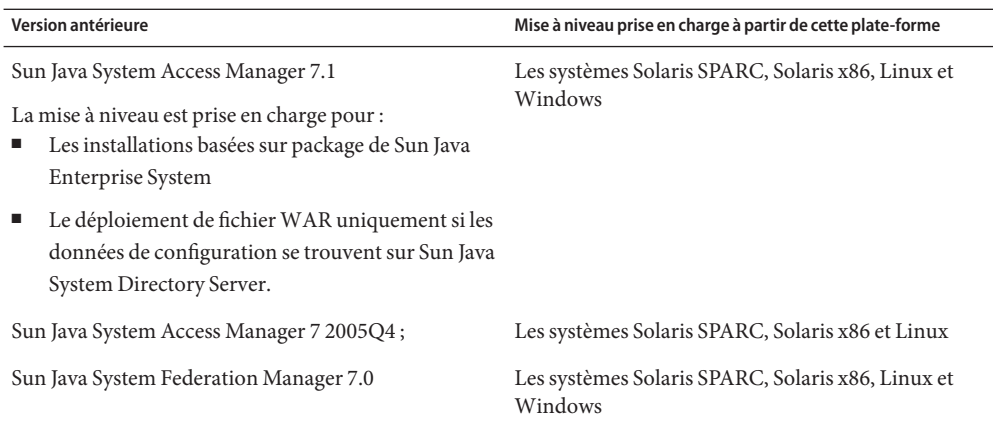

Pour plus d'informations sur la mise à niveau vers OpenSSO Enterprise 8.0, mise à jour 1, patch 2, reportez-vous à [Installing OpenSSO Enterprise 8.0 Update 1.](http://wikis.sun.com/x/RgQCBg)

**Remarque –** Plusieurs problèmes relatifs à Portal Server peuvent survenir suite à la mise à niveau d'Access Manager vers OpenSSO Enterprise. Pour plus d'informations sur ces problèmes, reportez-vous au [Chapitre 3, "Known Issues and Limitations" du](http://docs.sun.com/doc/821-0843/gjhmz?a=view) *Sun Java Enterprise System 7 [Release Notes](http://docs.sun.com/doc/821-0843/gjhmz?a=view)*.